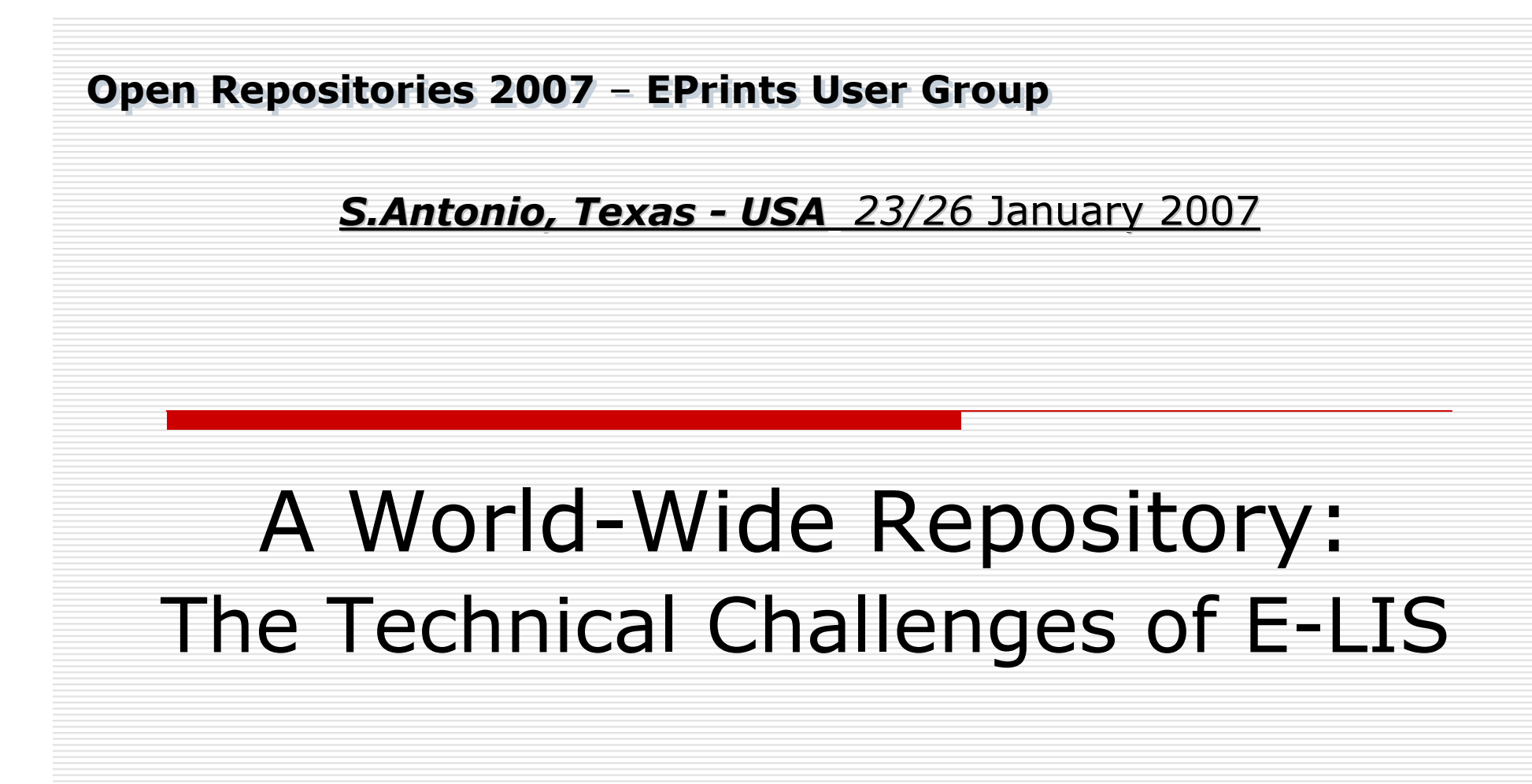

Zeno Tajoli – tajoli@cilea.it

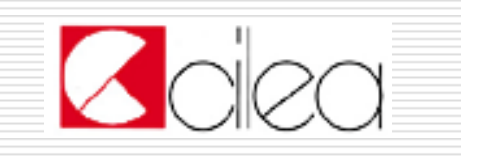

### The key points

- More beyond Latin 1
- □ What done for editors
- $\square$  What done for submitters (authors)
- □ What more for end users
- □ SQL scripts and tuning<br>□ Ctatistics dens in hatal
- □ Statistics done in batch way
- What we expect from EPrints 3

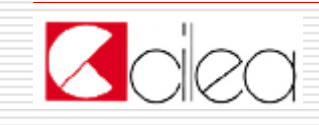

### Where Scripts, fixes and patches are

http://eprints.rclis.org/softw.html

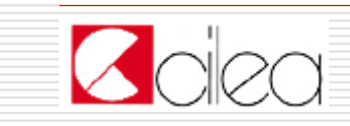

10.Jan.07 $\overline{3}$ 

# □ Modifications to use DOM module

■ E-LIS uses DOM, not GDOME

**Description in**<br>http://www.enrin http://www.eprints.org/tech.php/1948.html

■ Patch in<br>http://enrir http://eprints.rclis.org/fixsoft/XML.pm.gz

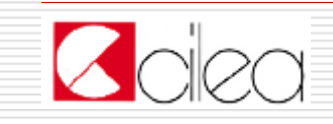

- $\Box$  The simplification on the search can't be<br> used
	- E-LIS has records in different scripts.
	- The standard simplification is not correct.
	- **The explication:** 
		- http://www.eprints.org/tech.php/2418.html
	- The patched file:<br>http://enrints.rsli
		- http://eprints.rclis.org/fixsoft/Name.pm.gz

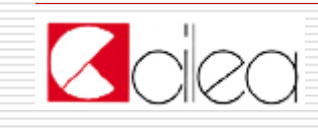

## □ Too long file names in browsing for non-Latin<br>scripts

- An hack on the subroutine that generates file<br>names solves the problem.  $\mathcal{L}_{\mathcal{A}}$
- You must have a file system that supports utf-8 in<br>file names (like ext3)
- **The hacked routine (escape\_filename in**<br>EPrints::Utils.pm): EPrints::Utils.pm): http://eprints.rclis.org/fixsoft/Utils.pm.gz

**The explication:**<br>http://wiki.enrini http://wiki.eprints.org/w/Files/FileNamesUTF8

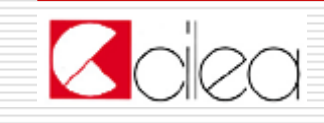

#### □ Problems on indexing non-ASCII chars

- We are still working on the problem
- **No one knows every script in the word**
- A draft solution here:
- http://wiki.eprints.org/w/Files/IndexNoLatin

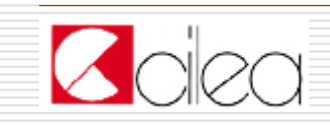

# □ Show all metadata without logging

- In the splash page there is a link "Show all<br>fiolds" fields"
- The linked page shows all metadata
- To check metadata more quickly
- **Instruction and configuration:** 
	- http://wiki.eprints.org/w/Files/ShowAll
- $\blacksquare$  The code:

http://eprints.rclis.org/fixsoft/showall.tar.gz

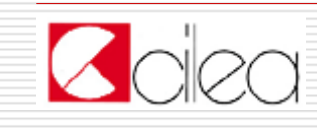

#### □ Submission buffer-page with<br>|anguages languages

- **E** Multi-language country
- Editors don't know all languages
- To see immediately the situation of the paper
- **Technical discussion:**
- http://wiki.eprints.org/w/Files/SubBuffLang
- The code:<br>└──′

http://eprints.rclis.org/fixsoft/buffer.gz

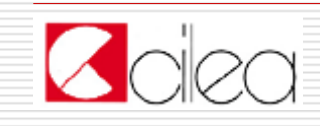

# □ A Bcc when a paper is rejected

- When editors reject a paper they send a mail to the submitter
- **Editors want a copy of this mail**
- To do this we do an hack on the edit\_buffer cgi<br>■ Technisal discussion:
- **E** Technical discussion:

http://wiki.eprints.org/w/Files/EditBufHacks

**The code:**<br>http://anri

http://eprints.rclis.org/fixsoft/edit\_eprint.gz

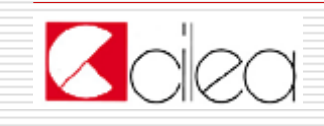

# □ A form to avoid spam

- We don't insert e-mails of editors in the staff page
- But we want to connect authors and editors
- We use a PHP form
- Credits: Rodríguez-Gairín, Josep-Manuel
- **E** Available on request
- **Technical info:**

http://wiki.eprints.org/w/Files/EditorForm

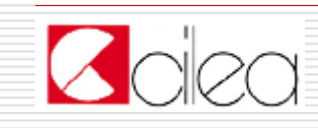

# □ More browsing views

- **Some views are provided to help editors** to check metadata
- Conference
- Book or Journal
- **Setup in the usual configuration**

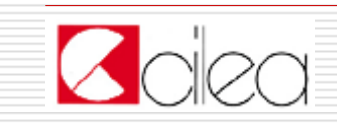

# □ The special field "country"

- I In the bibliographic metadata there is a field "country"
- Optional, repeatable
- **If the countries of the authors**
- **Exery editor has a submission buffer that** is filtered by one or more countries
- **Setup with the usual configuration**

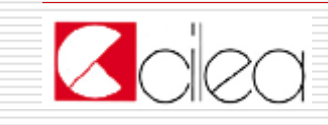

#### What done for submitters (authors)

#### **Q An alert when the paper is online**

- **Some submitters want to know when their**<br>Bangrs are gone on-line papers are gone on-line
- **The functionality is optional, as default it is**<br>and active not active.
- When it is active, the submitter receives a<br>mail mail
- Technical discussion:<br>bttp://wiki.enrints.org http://wiki.eprints.org/w/Files/EditBufHacks
- The code:<br>http://opri http://eprints.rclis.org/fixsoft/edit\_eprint.gz

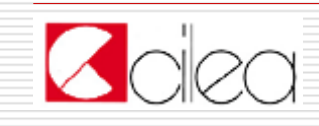

#### What done for submitters (authors)

## □ As few pages as possible

- In the submission process we compact the pages.
- **I** It seems that submitters want few pages
- **n** Done with standard configuration

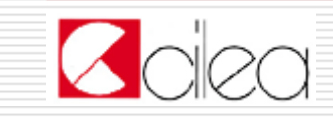

#### What done for submitters (authors)

# □ FAQ, Help and more

- **The editorial staff do much work to help** the submitters.
- **They write specific help, faq and tutorial**<br>They write specific help, faq and tutorial on submission, copyright and other topics on static web pages
- **They answer to many specific requests**

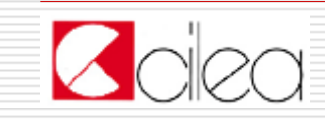

#### $\Box$  URLs are the best links in the  $\Box$ reference

- **E** Many references have URLs inside.
- **This version of Paracite and Paratools**<br>This estill as first search uses URL as first search.
- **Code and configuration:**
- http://files.eprints.org/48/
- Credits: Alessandro Tugnoli for CILEA

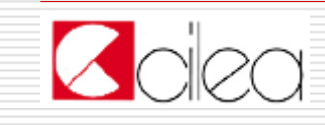

# □ Adding abstract field in alerts

- **E** More info in alerts
- $\mathcal{L}_{\mathcal{A}}$  With the abstract field is easier to understand the topic of the paper
- **No need for a huge citation**
- You need to modified Eprints:Subscription.pm
- **The configuration:**<br>Atta: ((wiki anginta)

http://wiki.eprints.org/w/Files/AbsIntoAlerts

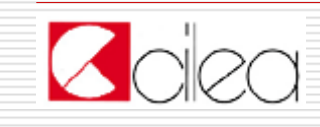

## □ Count the papers

- **I** Many users want to know how many
	- papers are into archive
- A dynamic solution with a SSI
- **n** Inserted into the home page
- Code and configuration:

http://files.eprints.org/47/

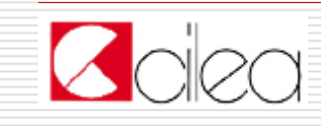

### $\Box$  List the last 8 papers in the home page

- **The latest update is important for users**
- With the standard tools there are the latest 20 papers with RSS and latest week with a cgi
- We wrote a special SSI starting from code of<br>Aneesh Jov Aneesh Joy
- **Technical discussion:**
- http://eprints.rclis.org/fixsoft/whatsnew.pl.gz
- $\blacksquare$  The code:

http://eprints.rclis.org/fixsoft/whatsnew.pl.gz

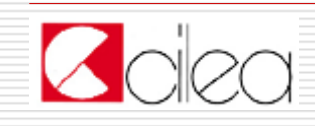

# □ Check subjects

- **The detect the bad subjects in our Eprints**
- At the end you have a list of all eprintsid with bad subjects

#### $\blacksquare$  The code:

http://files.eprints.org/35/

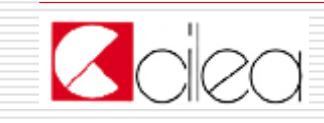

# □ Metadata with full-text

- To check if metadata are connected with and long-full text at least one full-text
- **The To ask full-texts to old submitters**
- Now the archive is set with full-text mandatory
- $\blacksquare$  The code:
- http://eprints.rclis.org/fixsoft/checkvuoti.pl.gz

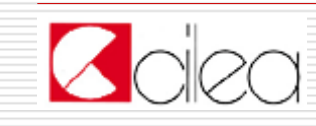

# □ Delete the false users

- **E** Many robots on the web create "dummy" users
- **The registration could then be "false"**<br>————————————————————
- **The script deletes incomplete users after** one week
- The code:<br>http://anri
	- http://eprints.rclis.org/fixsoft/erase\_user s unfinished.pl.gz

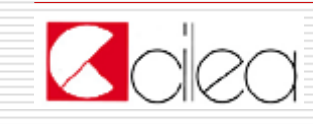

# □ To delete "passive" users

- A relevant number of people register themselves but they don't do anything
- No alerts
- No upload
- **They are deleted once per year**
- The code:<br>http://anri

http://eprints.rclis.org/fixsoft/eliminautenti-passivi.pl.gz

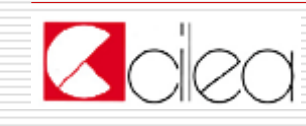

## □ List users e-mail addresses

- To create a list of e-mail addresses
- To send a message to every user
- It is possible to extract more data for statistic purposes

#### $\blacksquare$  The code:

http://eprints.rclis.org/fixsoft/estraiemail.pl.gz

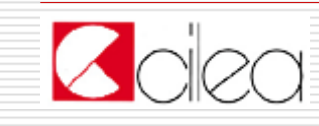

# $\square$  To delete a specific eprint

- **The Propurge buffers from errors**
- It works on command-line level
- As input it requires an eprint id
- $\blacksquare$  The code:

http://eprints.rclis.org/fixsoft/elimina-docmorti.pl.gz

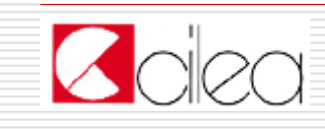

□ Use MySql 4.x for the cache

■ Attention with indexer and

generate\_views

■ Monitoring CPU load

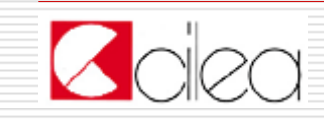

10.Jan.07

#### Statistics done in batch way

### □ Tasmania software doesn't fit E-LIS

- **I** It uses dynamic pages with PHP
- And it generates a too huge load
- We generate static pages one time every night
- Done with Perl

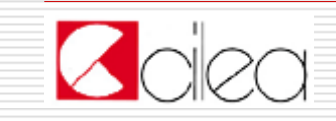

#### Statistics done in batch way

# □ To purge logs from robots

- We use the 'user-agent' value of apache<br>Log log
- We built a list reading who calls the page 'robots.txt'
- **E** Many person call robots.txt with a<br>hrowser browser
- We need to check the list by hand
- Done every 3 months

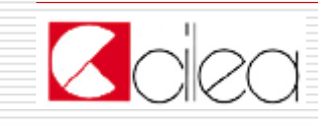

### Statistics done in batch way

## □ Data warehouse

- We insert data about downloads and abstract views only
- The downloads of the same paper need to have<br>a span of 180 seconds a span of 180 seconds
- **The same for abstracts views**
- **Technical discussion:**
- http://wiki.eprints.org/w/Files/BatchStats
- $\blacksquare$  The code:
- http://eprints.rclis.org/fixsoft/stats.tar.gz

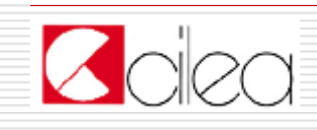

### What we hope from Eprints <sup>3</sup>

- □ More documentation on API
- □ To use AJAX to control metadata during submission
- **□ Support for Creative Commons**<br>Licenses licenses
- $\Box$  More support for multi script pages<br>(Arabs chars with Latin numbers (Arabs chars with Latin numbers, unusual Asian languages like Nepali)
- □ More flexible indexing

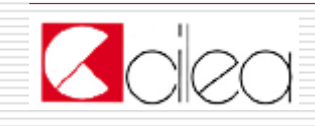

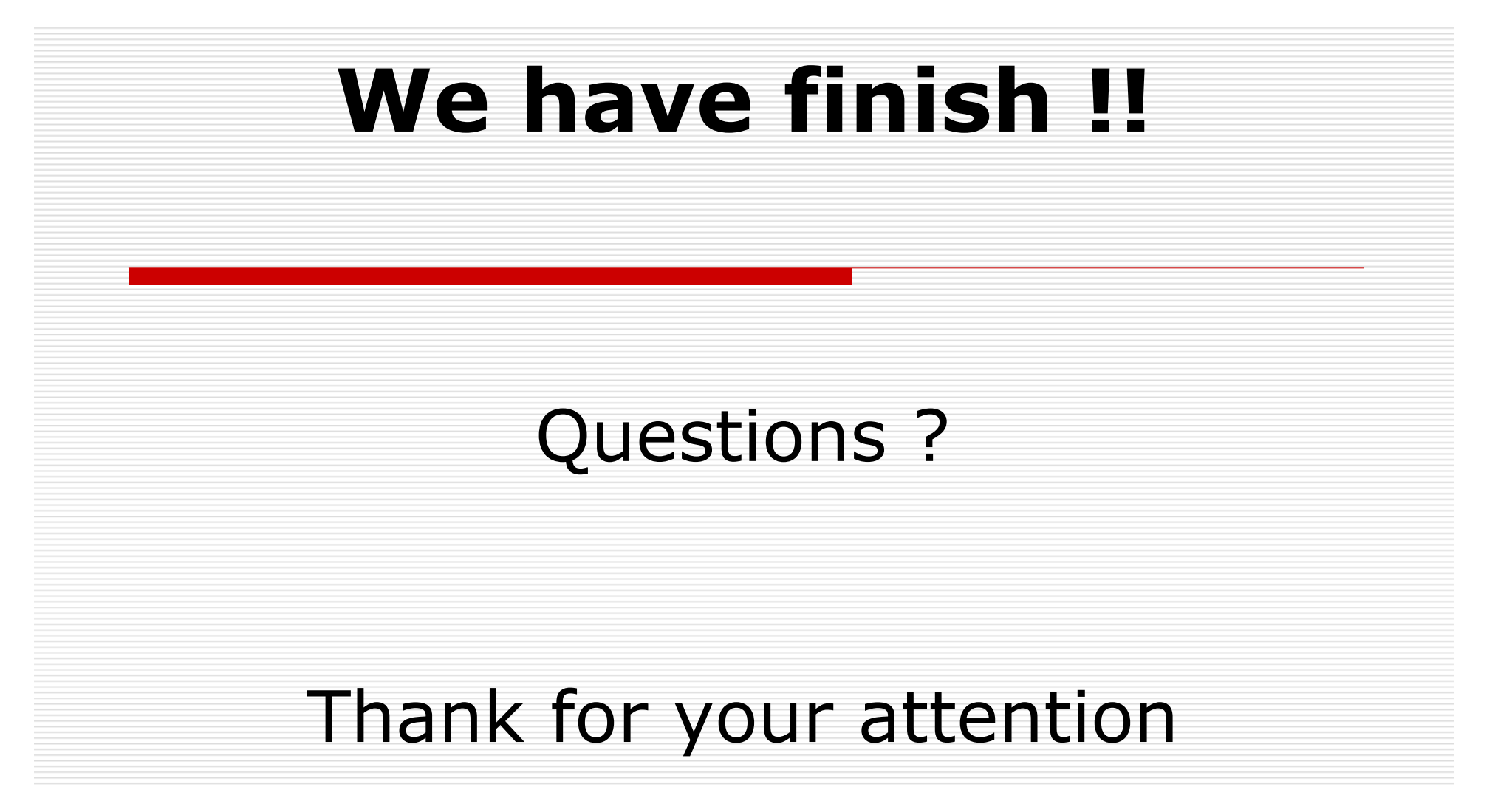

Code written by Zeno Tajoli. Some code written by Chris Gutteridge, Aneesh Joy, Rodríguez-Gairín Josep-Manuel,<br>Alessandro Tugnoli. Alessandro Tugnoli.

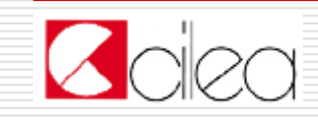

10.Jan.07